VB :VB PDF

https://www.100test.com/kao\_ti2020/284/2021\_2022\_\_E8\_AE\_A1\_ E7\_AE\_97\_E6\_9C\_BA\_E7\_c97\_284441.htm 1 VB 6 O ASCII

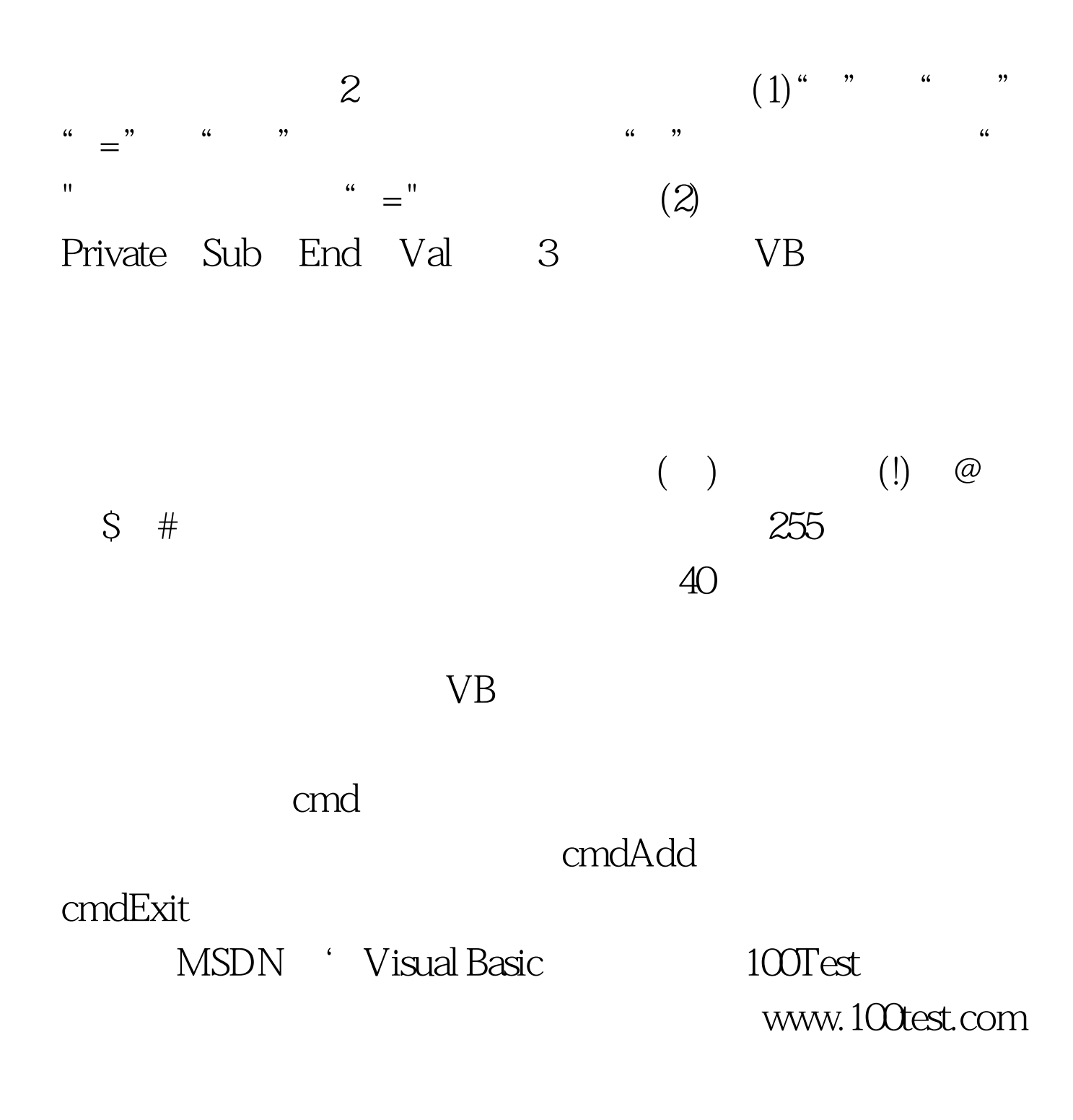